SAP ABAP table T514V {Form Name Texts}

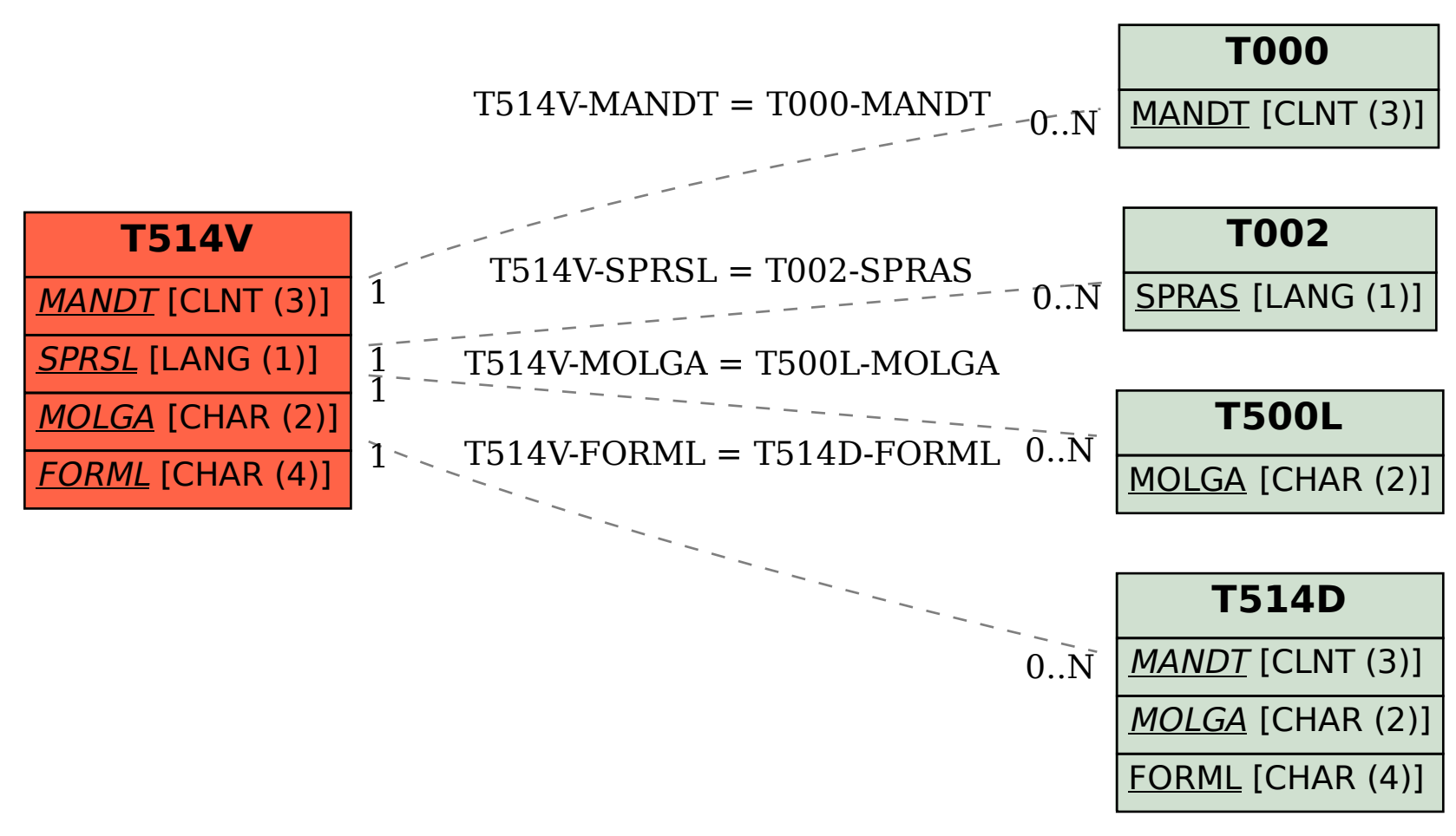